# Gene Wiki: Reusing FAIR data on Wikidata

Andra Waagmeester, Micelio, Antwerp, Belgium | Email: [andra@micelio.be](mailto:andra@micelio.be), Twitter: @andrawaag

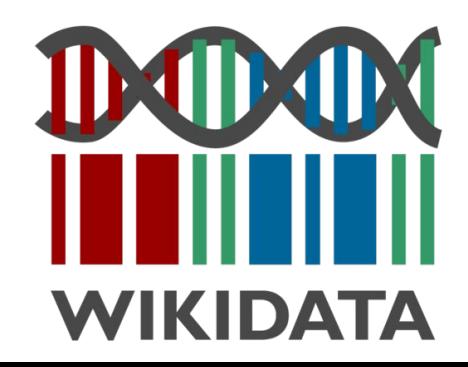

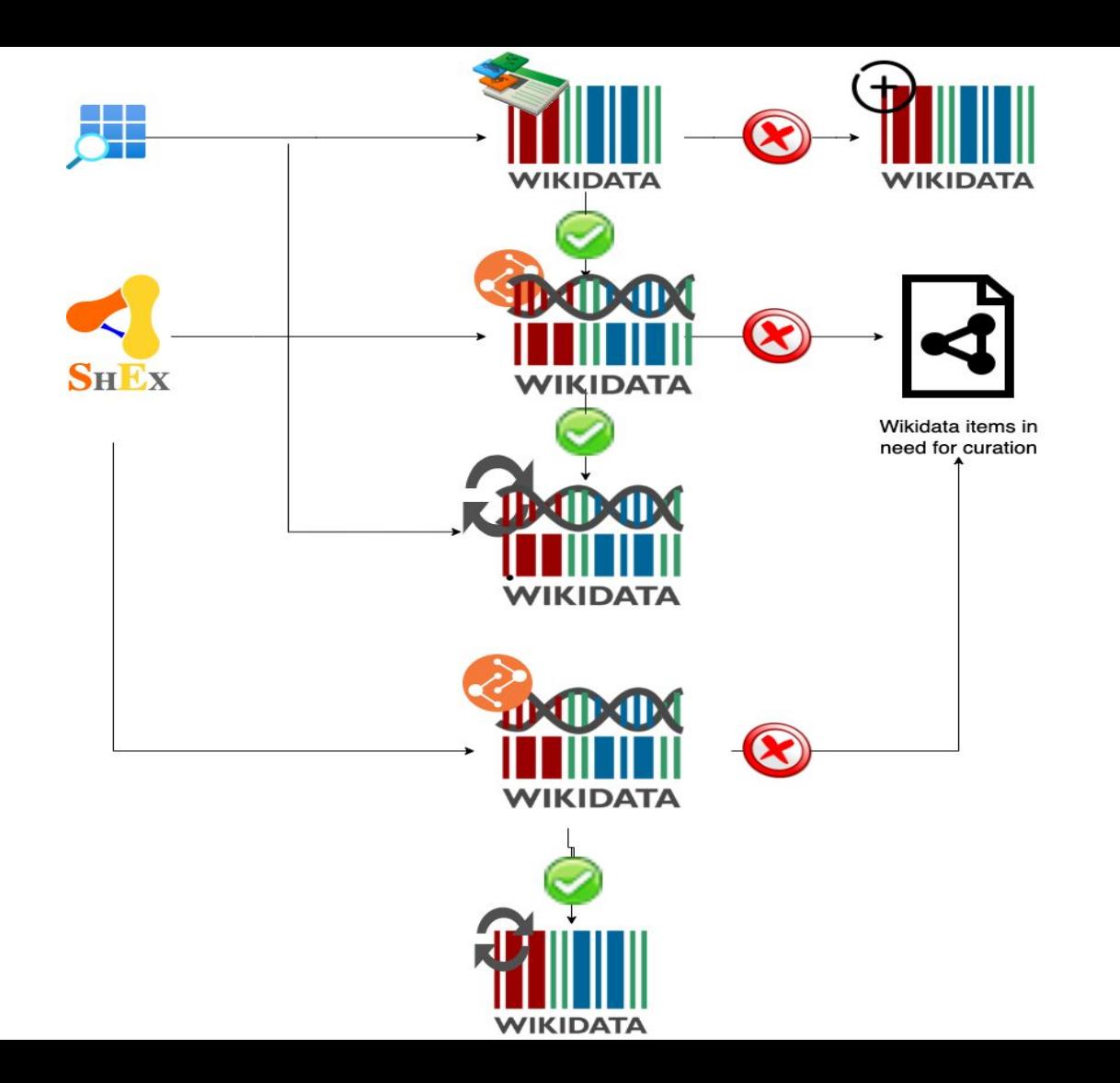

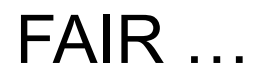

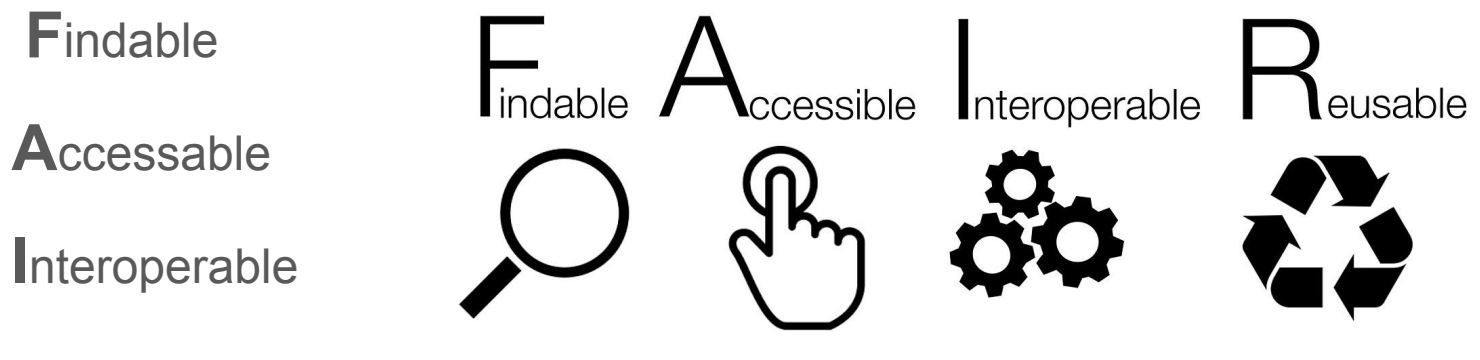

R reusable

Image source: https://commons.wikimedia.org/wiki/File:FAIR\_data\_principles.jpg

## **Summarized knowledge via crowdsourcing**

The Gene Wiki project, circa 2008

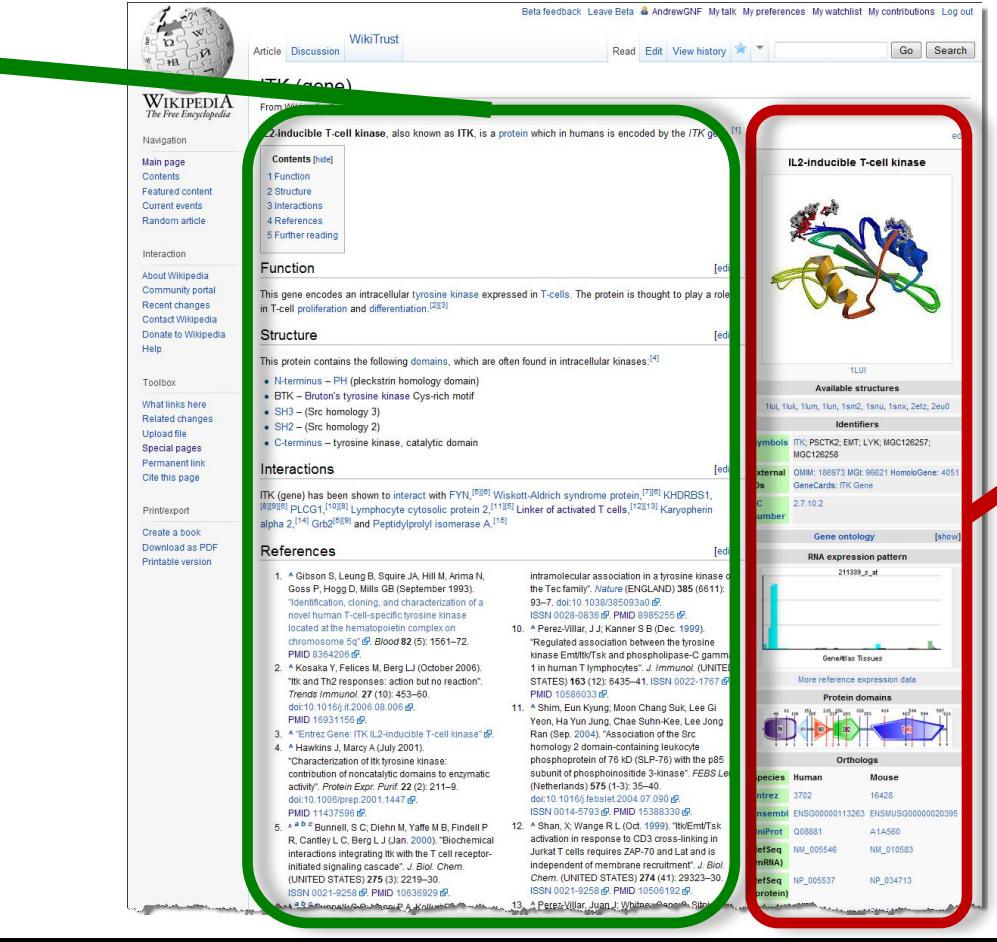

## **Data imported from structured databases**

Huss, PLoS Biol, 2008

Search

## Reelin

From Wikipedia, the free encyclopedia

Reelin is a large secreted extracellular matrix glycoprotein that helps regulate processes of neuronal migration and positioning in the developing brain by controlling cell-cell interactions. Besides this important role in early development, reelin continues to work in the adult brain. It modulates synaptic plasticity by Reelin has been suggested to be implicated in pathogenesis of  $[2][3]$  It also stimulates dendrite<sup>[4</sup> several brain diseases. The expression of the protein has been migration of neuroblasts general found to be significantly lower in schizophrenia and psychotic zones. It is found not only in the bipolar disorder, but the cause of this observation remains tissues.

uncertain as studies show that psychotropic medication itself Reelin has been suggested to be expression of the protein has below the continuous community of the busistings aims bipolar disorder, but the cause of this observation remains uncertain as studies show that psychotropic medication itself affects reelin expression. Moreover, epigenetic hypotheses aimed at explaining the changed levels of reelin expression<sup>[6]</sup> are controversial.<sup>[7][8]</sup> Total lack of reelin causes a form of lissencephaly. Reelin may also play a role in Alzheimer's disease, temporal lobe epilepsy and autism.

Reelin's name comes from the abnormal reeling gait of reeler mice,<sup>[9]</sup> which were later found to have a deficiency of this brain protein and were homozygous for mutation of the RELN gene. The

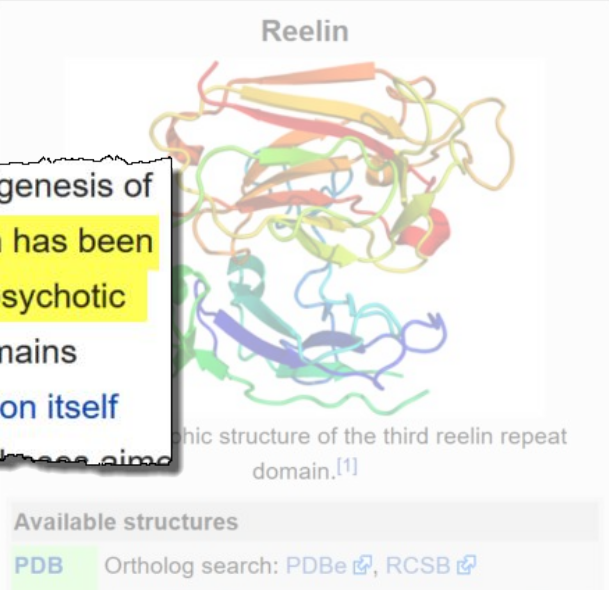

List of PDB id codes

[show]

#### Identifiers

Symbols RELN ; LIS2; PRO1598; RL

External OMIM: 600514 MGI: 103022

## Wikipedia: Maintained independently by >300 language communities

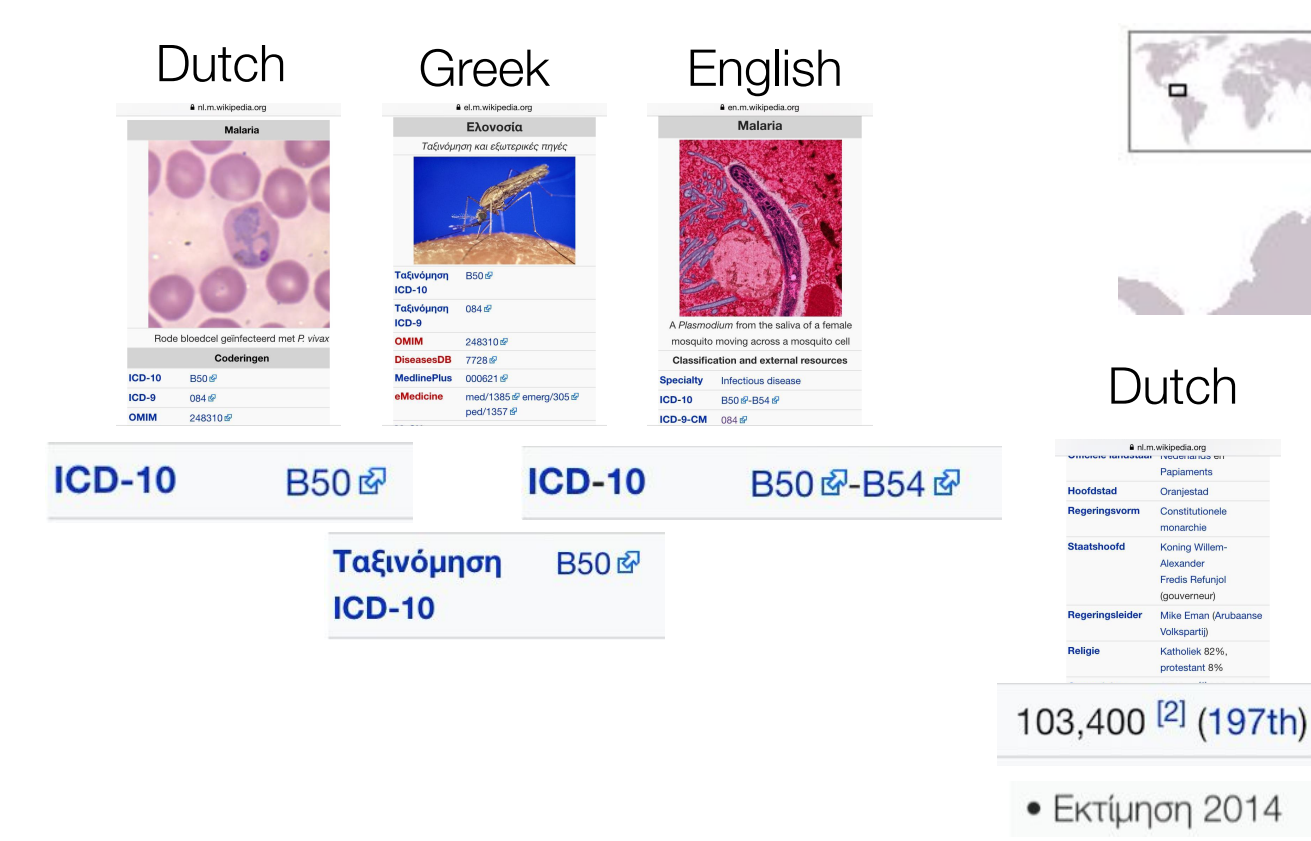

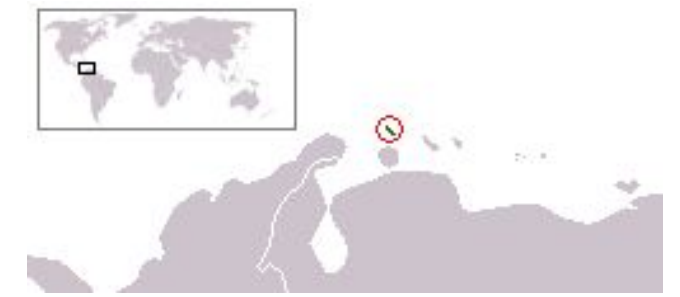

# nl.m.wikipedia.org

Papiaments

Oraniestad

monarchie

Alexander

Constitutionele

Koning Willem-

**Fredis Refunjol** 

Mike Eman (Arubaans

(gouverneur)

Volkspartij)

Katholiek 82%

protestant 8%

a el.m.wikipedia.org Πολίτευμα Συντανματική Μοναρχία Μονάρχης Γουλιέλμος Κυβερνήτης Αλέξανδρος Πρωθυπουργός Φρέντις Ρεφουνιόλ Máik Euav Πλήρης αυτονομία 1η Ιανουαρίου 1986 από το Βασίλειο των Κάτω Χωρών Σύντανμα Ektaan 180 km<sup>2</sup> (213n) • Σύνολο Ακτονραμμή 68.5 km Πληθυσμός · Ekτίμηση 2014 107.394<sup>[1]</sup> (196n) • Απογραφή 2000 103,065 • Πυκνότητα 556,4 κατ./km<sup>2</sup> (21 **A.E.N.** (PPP) · Ολικό (2005) 2.258 δισ. \$<sup>[2]</sup> 107.394<sup>[1]</sup> (196n)

## Dutch Greek English

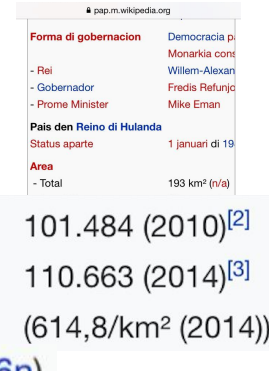

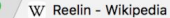

Secure https://en.wikipedia.org/wiki/Reelin

 $\times$ 

### $\qquad \qquad \, \displaystyle\mathop{\mathbb{Z}}\nolimits \quad \displaystyle\mathop{\rule[0.65em]{0.4em}{1.25em}}\nolimits \quad \displaystyle\mathop{\rule[0.65em]{0.4em}{1.25em}}\nolimits \quad \displaystyle\mathop{\rule[0.65em]{0.4em}{1.25em}}\nolimits \quad \displaystyle\mathop{\rule[0.65em]{0.4em}{1.25em}}\nolimits \quad \displaystyle\mathop{\rule[0.65em]{0.4em}{1.25em}}\nolimits \quad \displaystyle\mathop{\rule[0.65em]{0.4em}{1.25em}}\nolimits \quad \display$

& Andrawaag **The Test Talk Sandbox Preferences Beta Watchlist Contributions Log out** 

Read Edit View history More - Search Wikipedia

Andra

 $\mathsf Q$ 

#### **WIKIPEDIA** The Free Encyclopedia

继

#### Reelin From Wikipedia, the free encyclopedia

Article Talk

Main page Contents **Featured content Current events** Random article Donate to Wikipedia

Wikipedia store

#### Interaction

Help **About Wikipedia Community portal Recent changes** Contact page

#### **Tools**

What links here **Related changes Upload file Special page** Permanent li Page informa Wikidata iter Cite this pag Print/export Create a bod Download as Printable ver https://en.wikiped

Reelin (RELN)<sup>[5]</sup> is a large secreted extracellular matrix glycoprotein that helps regulate processes of neuronal migration and positioning in the developing brain by controlling cell-cell interactions. Besides this important role in early development, reelin continues to work in the adult brain. It modulates synaptic plasticity by enhancing the induction and maintenance of long-term potentiation.<sup>[6][7]</sup> It also stimulates dendrite<sup>[8]</sup> and dendritic spine<sup>[9]</sup> development and regulates the continuing migration of neuroblasts generated in adult neurogenesis sites like subventricular and subgranular zones. It is found not only in the brain, but also in the spinal cord, blood, and other body organs and tissues. [citation needed]

Reelin has been suggested to be implicated in pathogenesis of several brain diseases. The expression of the protein has been found to be significantly lower in schizophrenia and psychotic bipolar disorder.<sup>[10]</sup> but the cause of this observation remains uncertain as studies show that psychotropic medication itself affects reelin expression. Moreover, epigenetic hypotheses aimed at explaining the changed levels of reelin expression<sup>[11]</sup> are controversial.<sup>[12][13]</sup> Total lack of reelin causes a form of lissencephaly. Reelin may also play a role in Alzheimer's disease, temporal lobe epilepsy and autism.<sup>[citation needed]</sup>

Reelin's name comes from the abnormal reeling gait of reeler mice.<sup>[14]</sup> which were later found to have a deficiency of this brain protein and were homozygous for mutation of the RELN gene. The primary phenotype associated with loss of reelin function is a failure of neuronal positioning throughout the developing central nervous system (CNS). The mice heterozygous for the reelin gene, while having little neuroanatomical defects, display the endophenotypic traits linked to psychotic disorders.<sup>[15]</sup>

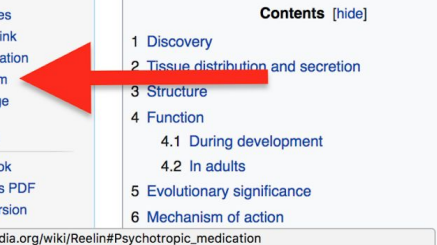

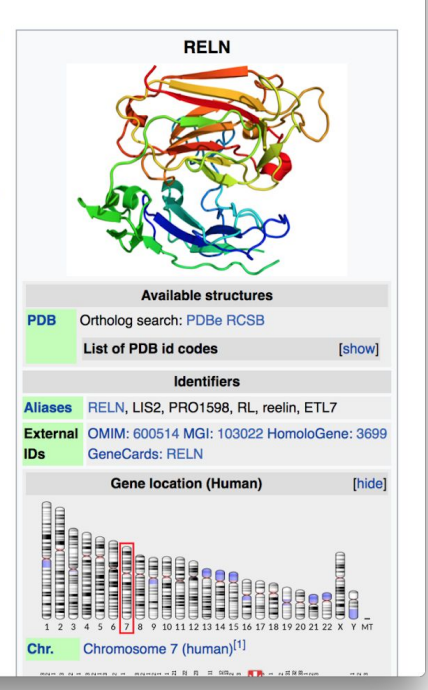

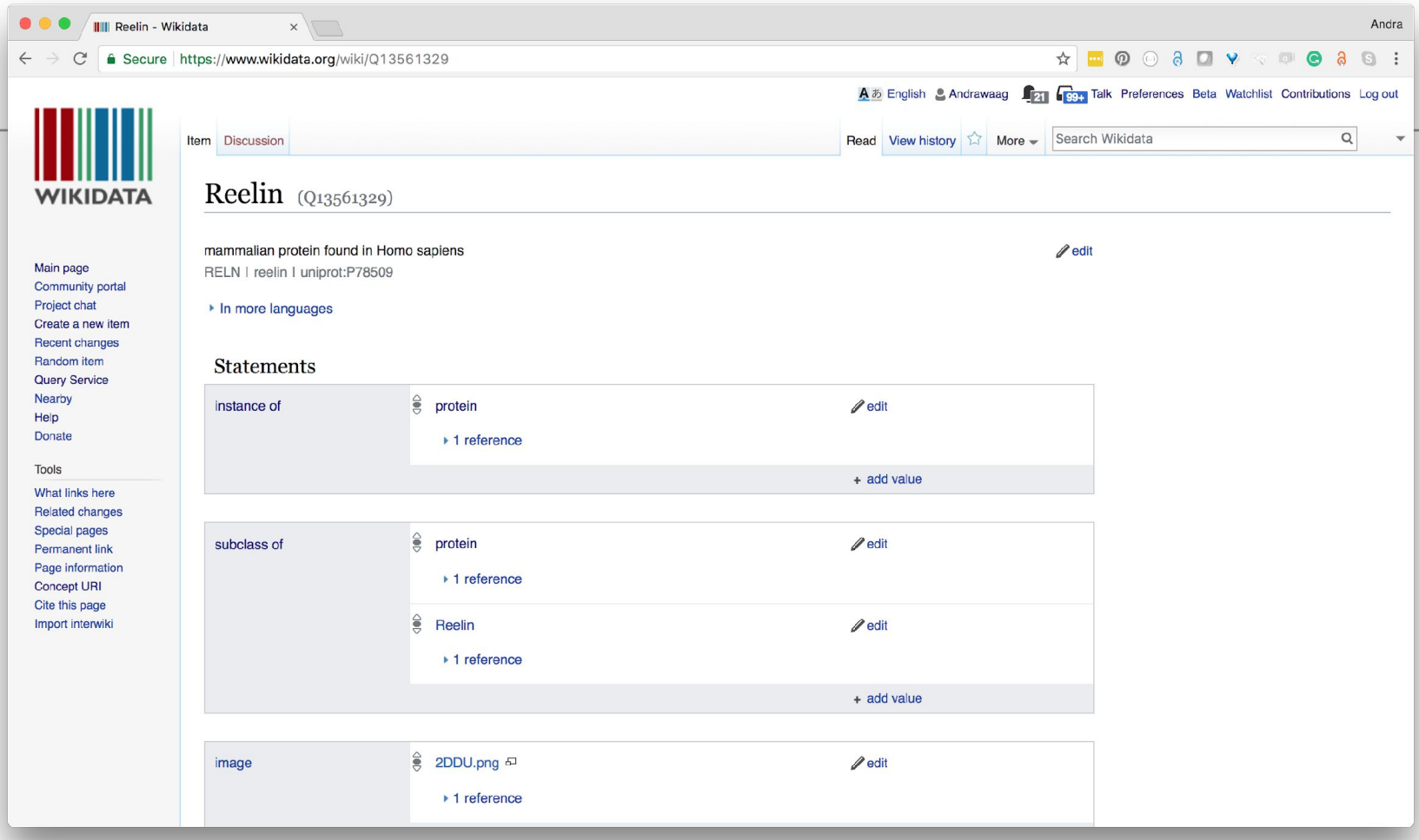

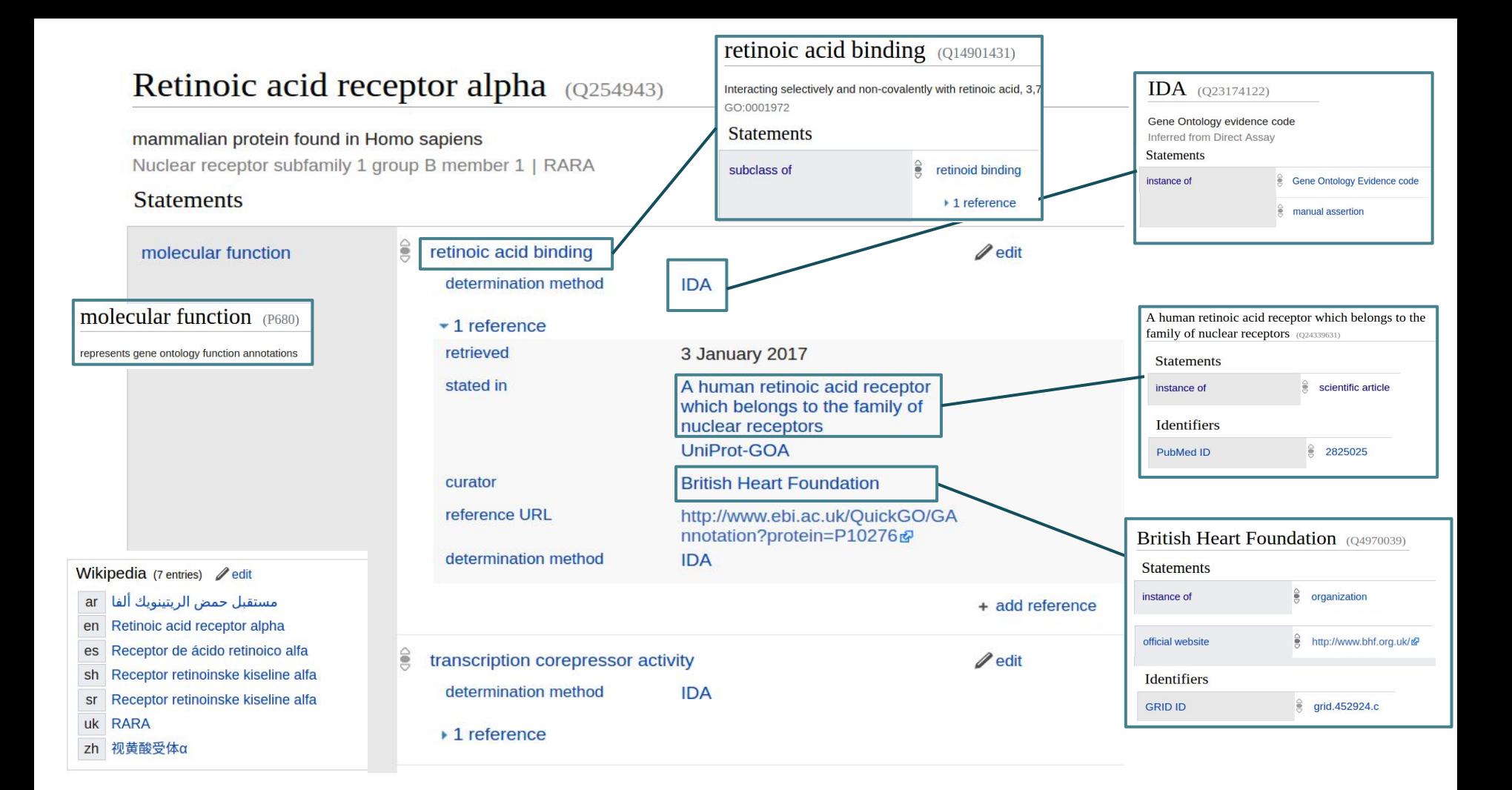

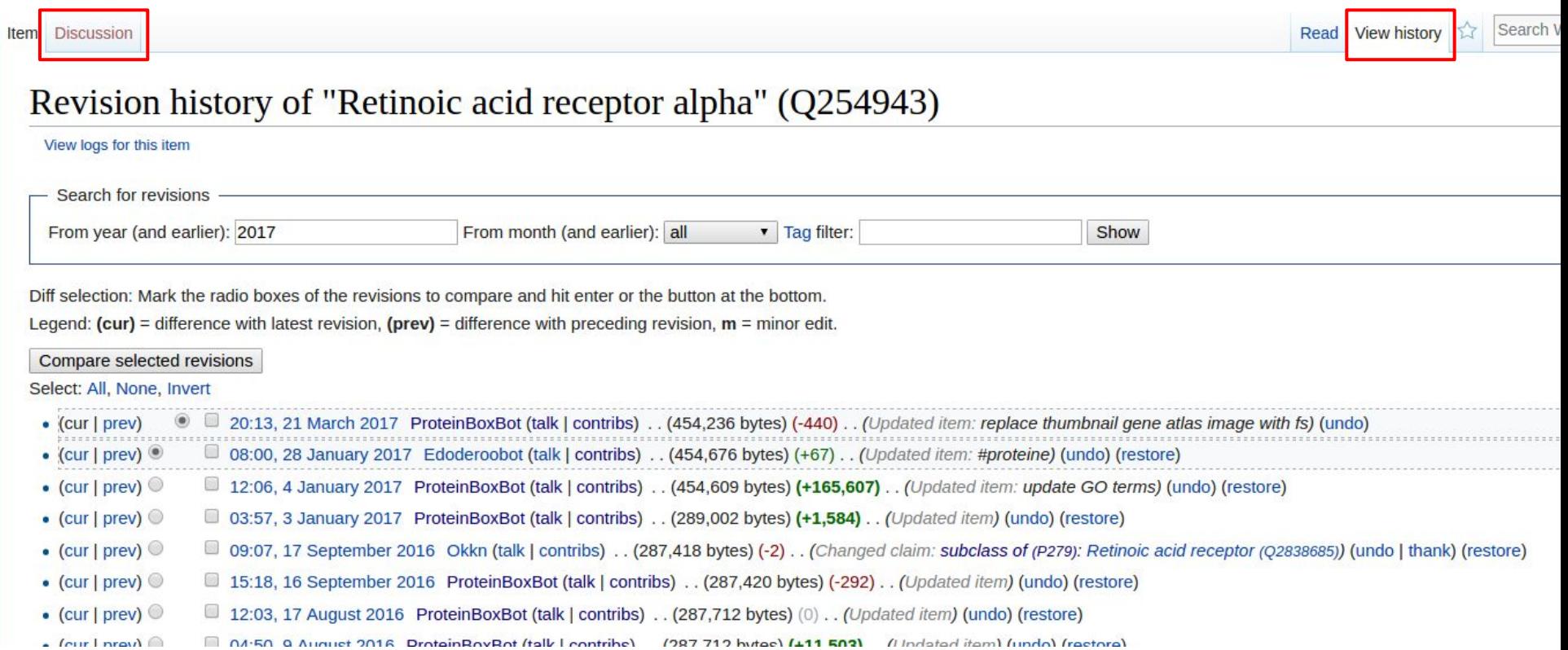

# Community engagement and model discussion

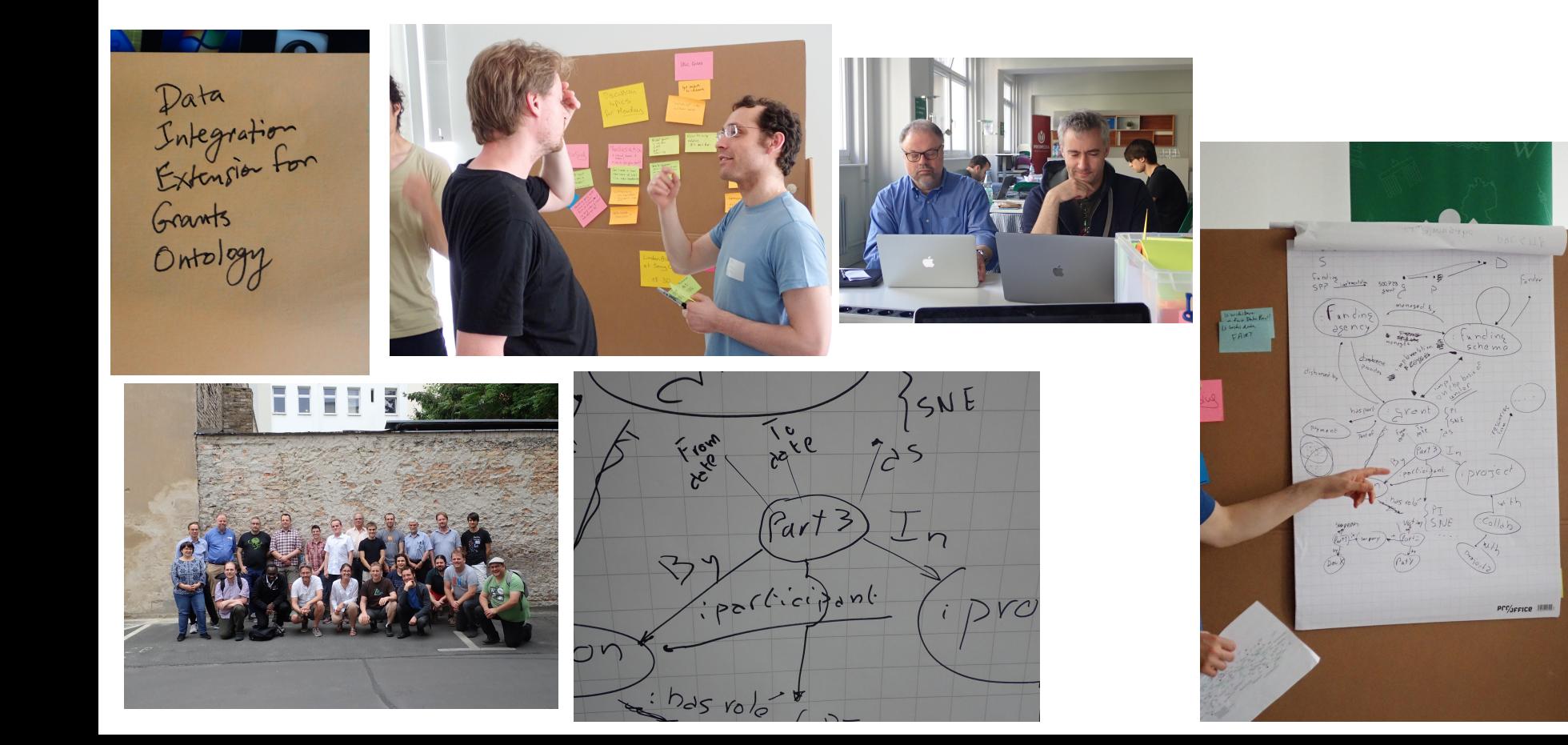

# Formally capture and describe model and community consensus

### **Model development**

- Legacy review  $-$  develop punch lists for existing data issues that needs fixing
- Documentation terse, human-readable representation helping contributers and maintainers quickly grok the model
- Client pre-submission submitters test their data before submission to make sure they're saying what they want to say and that the receiving schema can accommodate all of their data
- Server pre-ingestion submission process checks data as it comes in and either rejects or warns about non-conformant data

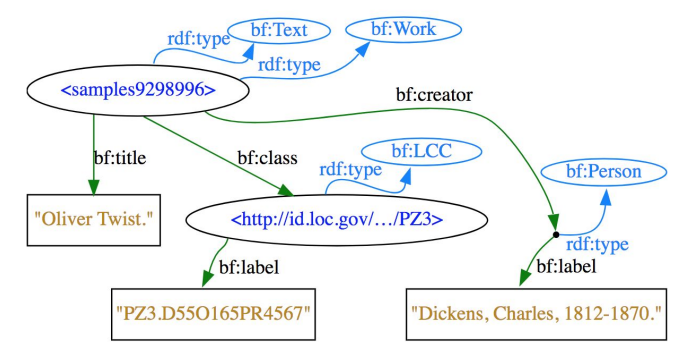

```
Data (Turtle)
<samples9298996>
  rdf:type bf:Text ;
 rdf:tvpe bf:Work ;
  bf:title "Oliver Twist." :
 bf: class <id.loc.gov/...(PZ3>;
 bf:creator [
    rdf:type bf:Person;
   bf:label "Dickens, Charles, 1812-1870.";
  1.
<id.loc.qov/.../PZ3>
  rdf:type bf:LCC ;
  bf:label "PZ3.D550165PR4567".
```
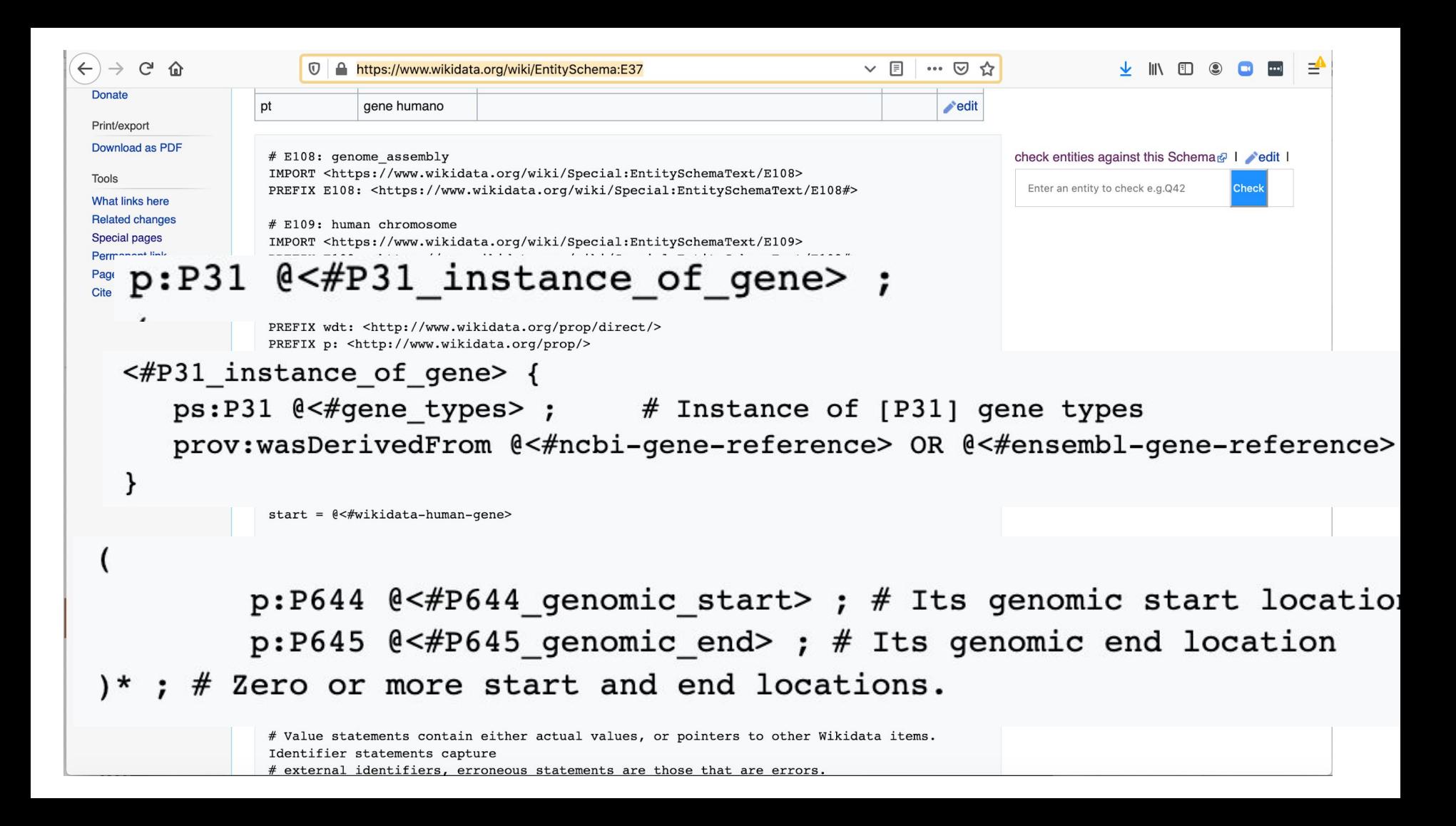

### $ShEx2$  – Simple Online Validator

# Shape Expression for Human genes in Wikidata PREFIX wd: <http://www.wikidata.org/entity/> PREFIX wdt: <http://www.wikidata.org/prop/direct/> PREFIX p: <http://www.wikidata.org/prop/> PREFIX prov: <http://www.w3.org/ns/prov#> PREFIX pq: <http://www.wikidata.org/prop/qualifier/> PREFIX xsd: <http://www.w3.org/2001/XMLSchema#> PREFIX prv: <http://www.wikidata.org/prop/reference/value/> PREFIX pr: <http://www.wikidata.org/prop/reference/> PREFIX ps: <http://www.wikidata.org/prop/statement/> BASE <http://www.wikidata.org/entity/>  $\blacksquare$ start =  $@<\#wikidata-human-gene>$ # Query with results # SELECT \* WHERE {?item wdt:P31 wd:Q7187 ; wdt:P703 wd:Q15978631 .} LIMIT 10 # Indicates which shape to use to start iterating over the graph if none is provided.

# wikidata-human gene is the main shape for a human gene data model in Wikidata. Each line between the brackets  $#$  represents the structure than can be enforced to validate human gene annotations in Wikidata

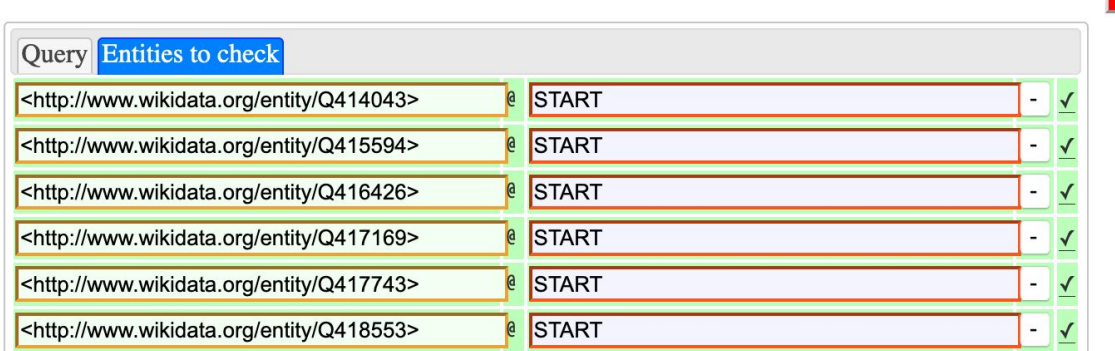

abort (ctl-enter)

# Seeding with data

- Model structure of items (genes, drugs, diseases, .. etc) & relationships between items
- Import data from many sources and ontologies
- Linked to many identifiers from external databases
- Architecture for maintaining data from external sources

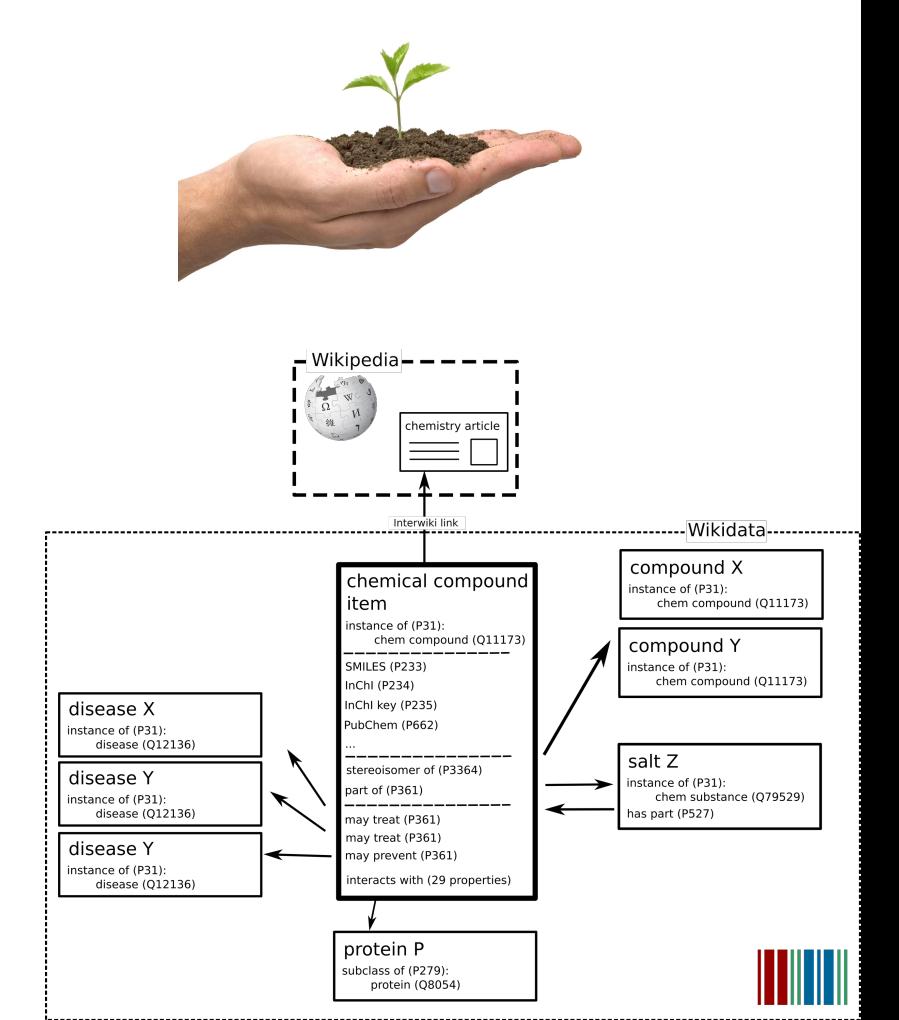

#### **□ SuLab / WikidataIntegrator**

**O** Watch  $\overline{7}$  $\bigstar$  Star 16  $\sqrt[6]{$  Fork 6

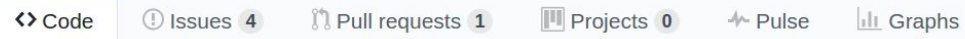

#### A Wikidata Python module integrating the MediaWiki API and the Wikidata SPARQL endpoint

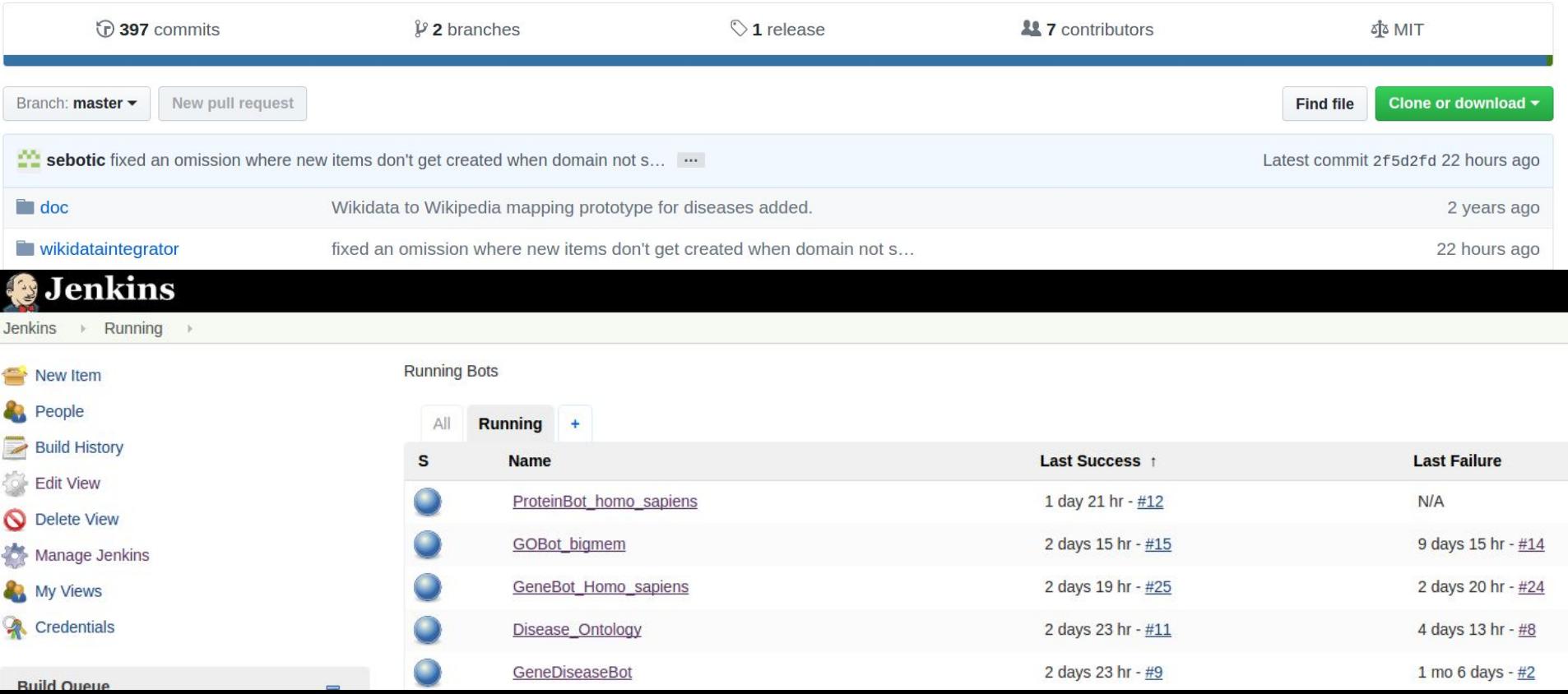

## Feedback loop

![](_page_16_Picture_1.jpeg)

# Wikidata Integrator

- Python library
- Wikidata Integrator primarily caters Wikidata. Working on other Wikibases or Mediawiki's is possible, but:
	- Wikibase Integrator [\(https://github.com/LeMyst/WikibaseIntegrator](https://github.com/LeMyst/WikibaseIntegrator))
	- PyWikibot [\(https://www.mediawiki.org/wiki/Manual:Pywikibot\)](https://www.mediawiki.org/wiki/Manual:Pywikibot)
- MIT license
- Github:<https://github.com/SuLab/WikidataIntegrator>
- Pypi: https://pypi.org/project/wikidataintegrator/
- Community project (i.e. pull requests are welcome)

# Example notebooks

● PAWS

[\(https://public.paws.wmcloud.org/User:Andrawaag/WDI\\_example.ipynb?kerne](https://public.paws.wmcloud.org/User:Andrawaag/WDI_example.ipynb?kernel_name=python3) [l\\_name=python3](https://public.paws.wmcloud.org/User:Andrawaag/WDI_example.ipynb?kernel_name=python3) )

● Google

[\(https://colab.research.google.com/drive/1cdth8YUNnlq1zEv22GB3M0t2LlIJh](https://colab.research.google.com/drive/1cdth8YUNnlq1zEv22GB3M0t2LlIJhgXT?usp=sharing) [gXT?usp=sharing\)](https://colab.research.google.com/drive/1cdth8YUNnlq1zEv22GB3M0t2LlIJhgXT?usp=sharing)

- OBO bot [\(PAWS](https://public.paws.wmcloud.org/User:Andrawaag/Single%20OBO%20Term%20bot.ipynb))
- DOI helper function [\(PAWS](https://public.paws.wmcloud.org/User:Andrawaag/AddDoi2Wikidata.ipynb))

## Gene Wiki

![](_page_19_Picture_24.jpeg)

![](_page_19_Figure_2.jpeg)

### Source: <https://elifesciences.org/articles/52614>